Рассмотрено на

«Согласовано»

заседании МО

30.08.2020г

Заместителу директора по УВР  $\mathcal{U}_{\ell}$  / Мозолина В.Б.

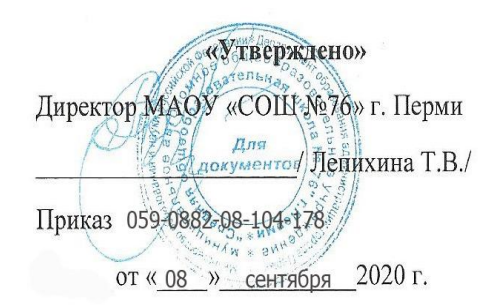

# **РАБОЧАЯ ПРОГРАММА ПЕДАГОГА**

# **Клементьева Людмила Витальевна**

**по предмету «Информационные технологии» 8 класс**

утверждено на заседании педагогического совета протокол № 1 от 30.08.2020

**2020-2021 учебный год**

город Пермь

### **Пояснительная записка**

Программа курса является традиционной, адаптивной и составлена на основе Программы Базового курса «Информатика и ИКТ» для основной школы, под редакцией И. Семакин, Л. Залогова, С. Русаков, Л. Шестакова.

Изучение информатики в основной школе направлено на достижение следующих целей:

- **Освоение знаний**, составляющих основу научных представлений об информационных процессах, системах, технологиях
- **Овладение умениями** работать с различными видами программного обеспечения компьютера
- **Развитие** познавательных интересов, интеллектуальных и творческих способностей средствами ИКТ
- **Воспитание** ответственного отношения к информации с учётом правовых и этических аспектов её распространения
- **Выработка навыков** применения средств ИКТ в повседневной жизни, при выполнении индивидуальных и коллективных проектов в учебной деятельности.

Приоритетными объектами изучения в курсе информатики основной школы выступают информационные процессы и информационные технологии. Теоретическая часть курса строится на основе раскрытия содержания информационной технологии решения задачи, через такие обобщающие понятия, как: информационный процесс. Практическая часть направлена на освоение школьниками навыков использования средств информационных технологий для повышения эффективности освоения других учебных предметов. В связи с этим структуризация материала построены таким образом, чтобы как можно раньше начать применение возможно более широкого спектра информационных технологий для решения значимых для школьников задач.

Основной задачей курса является подготовка учащихся на уровне требований, предъявляемых Образовательным стандартом основного общего образования по информатике (2004). В соответствии с Базисным учебным планом (федеральный компонент), курс рассчитан на изучение в 8 классе общеобразовательной школы - общим объёмом 68 часа, 2 часа в неделю, резервное время 6 часов отводится на закрепление умений и навыков работы с изученным программным продуктом.

Изучение базового курса ориентировано на использование учебника «ИНФОРМАТИКА. Базовый курс. 8-9 класс» И. Семакин, Л. Залогова, С. Русаков, Л. Шестакова и задачника-практикума (2 тома), под той же редакцией.

### **Требования к уровню подготовки выпускников, обучающихся по данной программе**

*Учащиеся должны знать:*

правила техники безопасности и при работе на компьютере;

- состав основных устройств компьютера, их назначение и информационное взаимодействие;
- основные характеристики компьютера в целом и его узлов (различных накопителей, устройств ввода и вывода информации);
- типы и назначение устройств ввода/вывода;
- сущность программного управления работой компьютера;
- назначение текстовых редакторов
- назначение графических редакторов;
- назначение основных компонентов среды графического редактора растрового типа: рабочего поля, меню инструментов, графических примитивов, палитры, ножниц, ластика и пр.

#### *Учащиеся должны уметь:*

- пользоваться клавиатурой компьютера для символьного ввода данных.
- включать и выключать компьютер;
- пользоваться клавиатурой;
- ориентироваться в типовом интерфейсе: пользоваться меню, обращаться за справкой, работать с окнами;
- просматривать на экране каталог диска;
- выполнять основные операции с файлами и каталогами (папками): копирование, перемещение, удаление, переименование
- набирать и редактировать текст в одном из текстовых редакторов;
- строить несложные изображения с помощью одного из графических редакторов;

## **Перечень учебно-методического обеспечения**

- 1. И. Семакин «Информатика. Базовый курс. 7-9 класс»;
- 2. И. Семакин «Информатика. Задачник-практикум. Том1»;
- 3. И. Семакин «Информатика. Задачник-практикум. Том2»;
- 4. Е.В. Михеева « Информационные технологии в профессиональной деятельности»
- 5. Н.В. Макарова «Информатика»;
- 6. А.Х.Шелепаева «Поурочные разработки по Информатике».

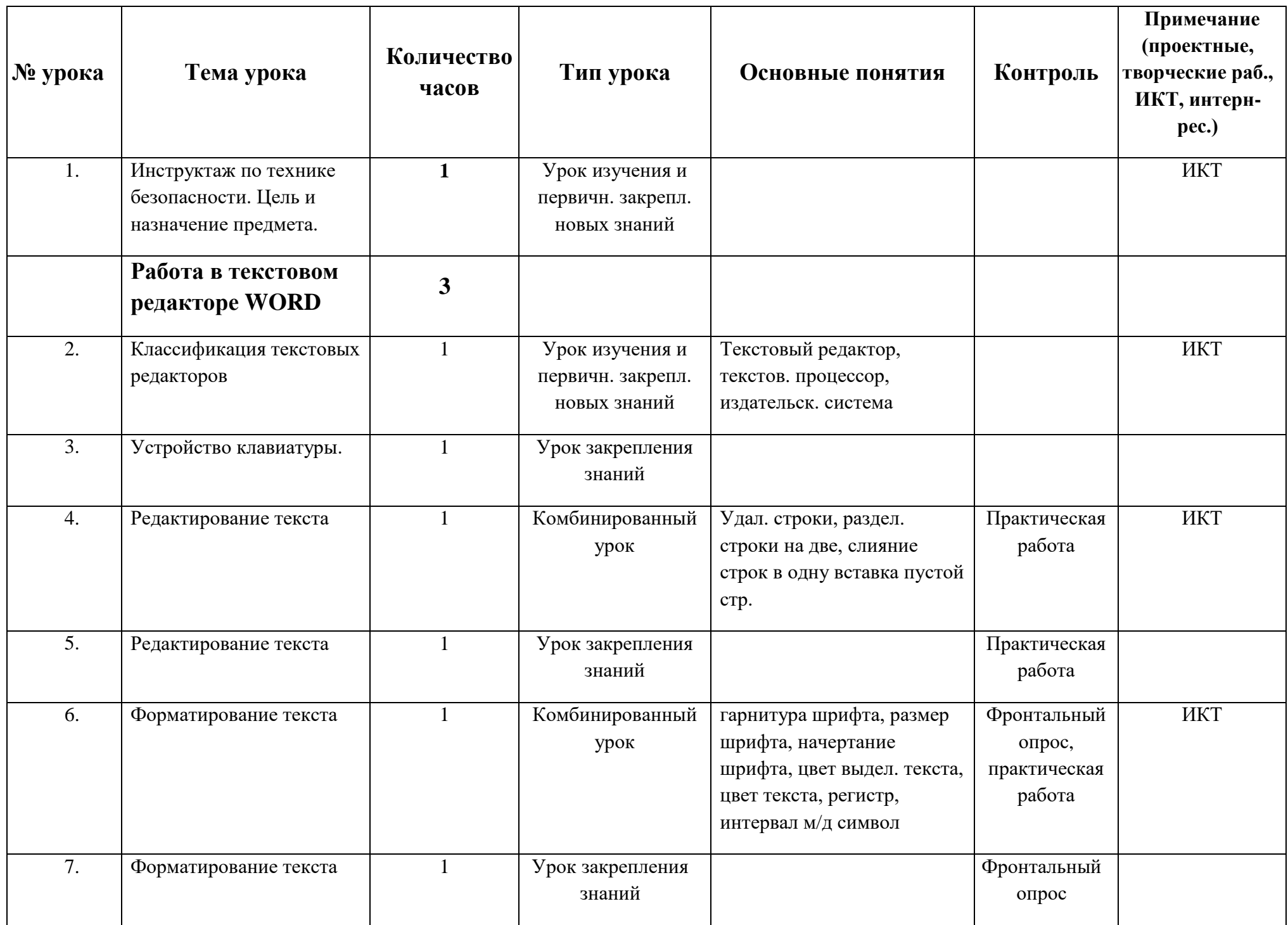

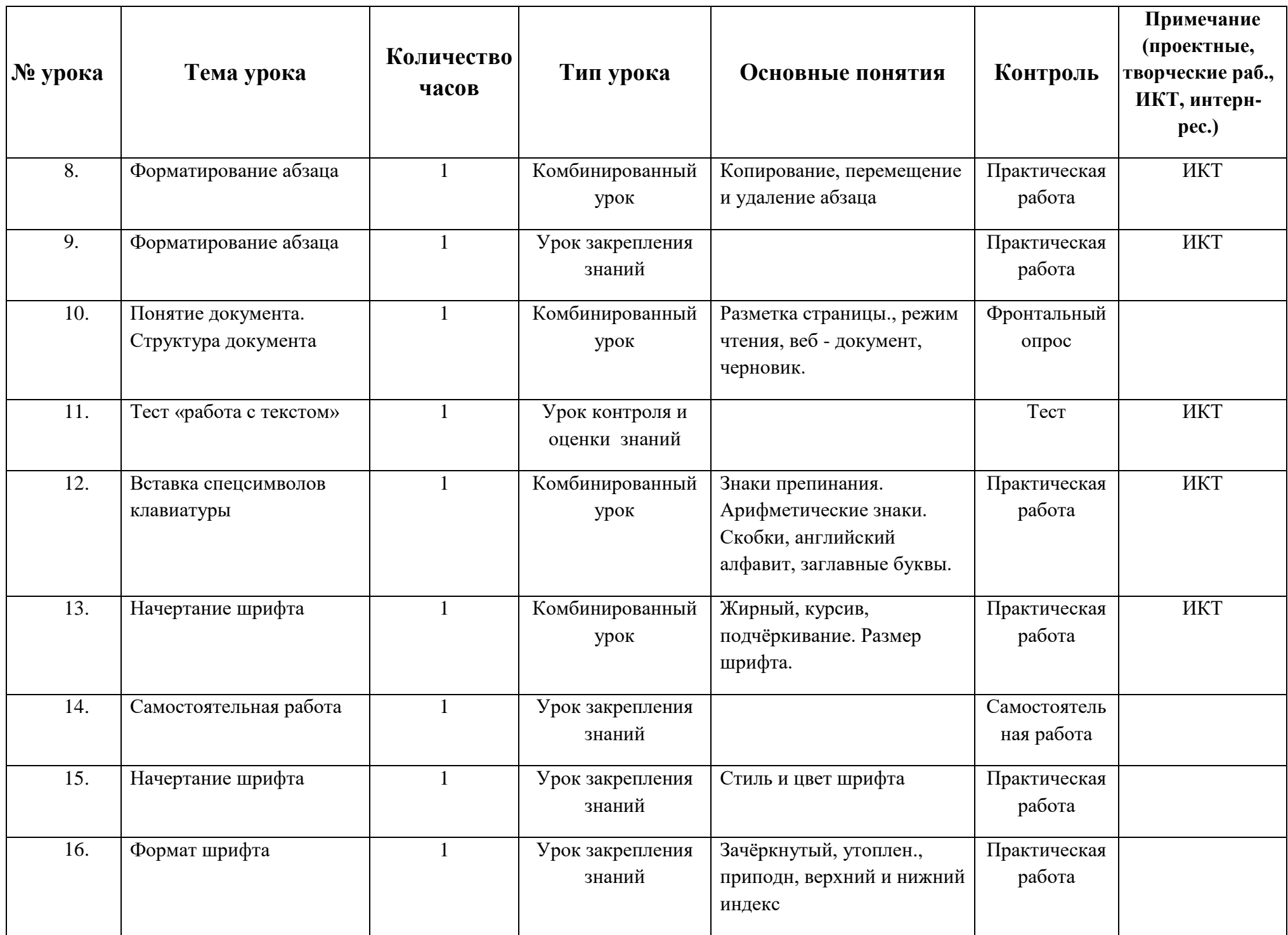

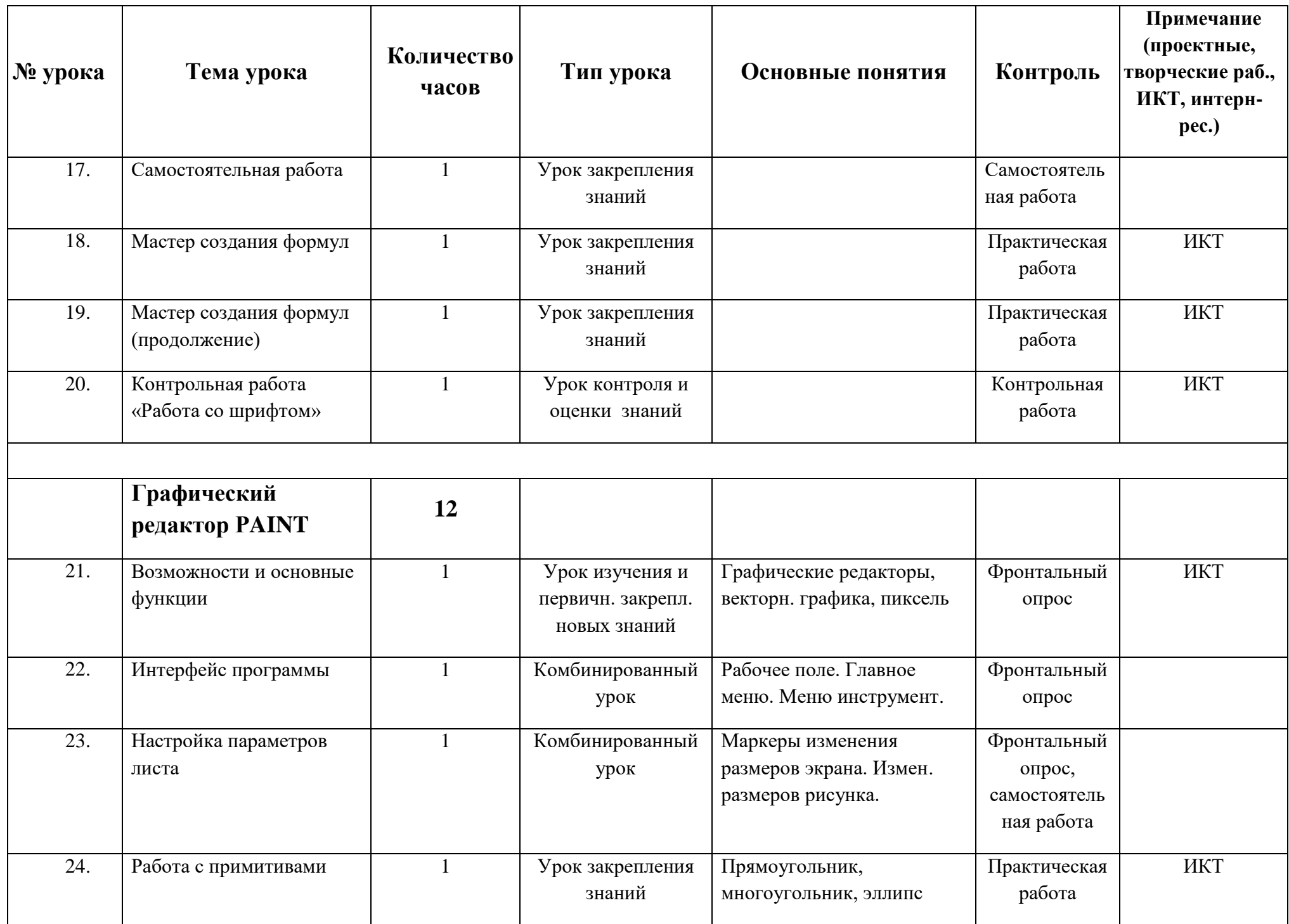

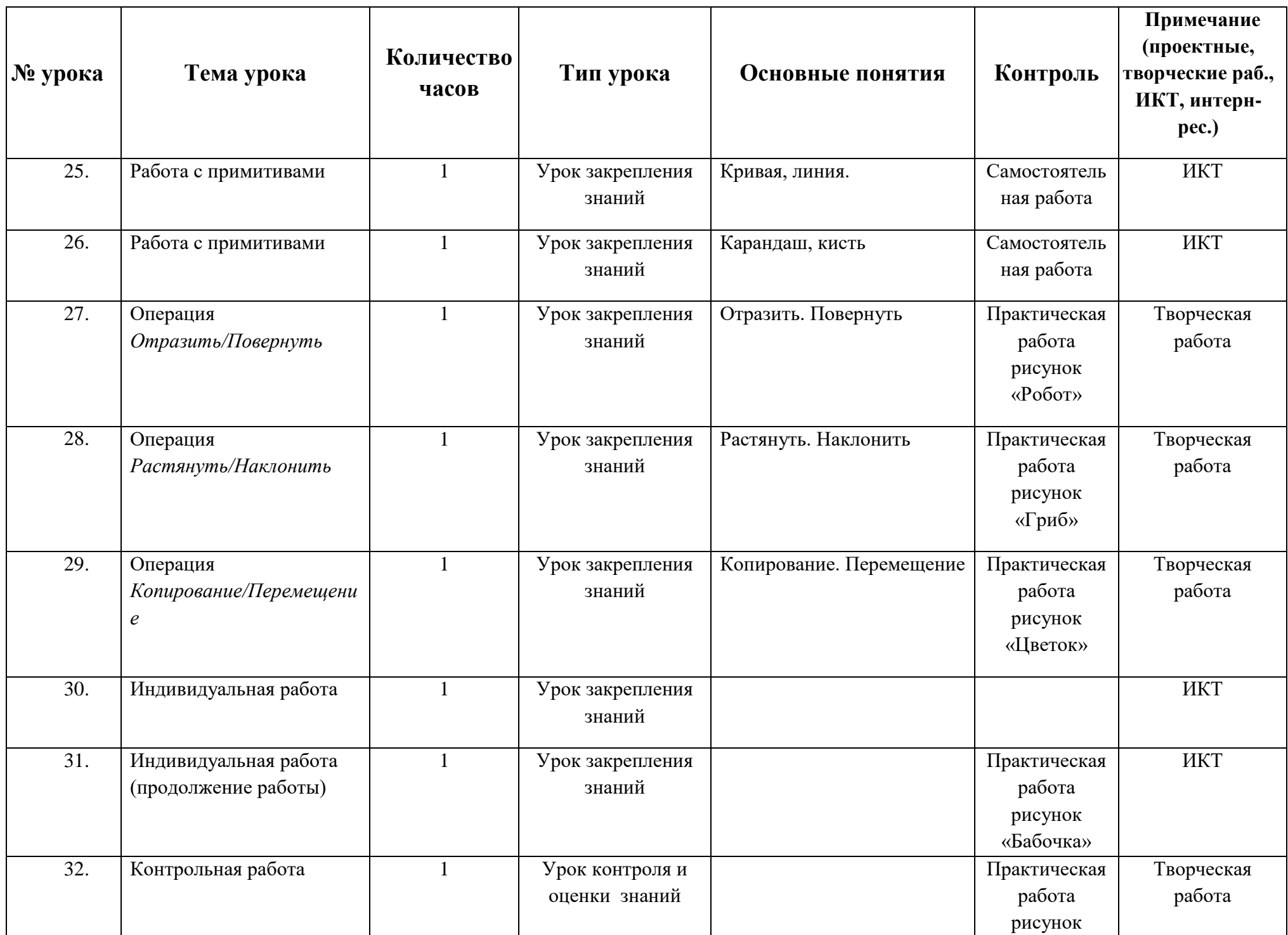

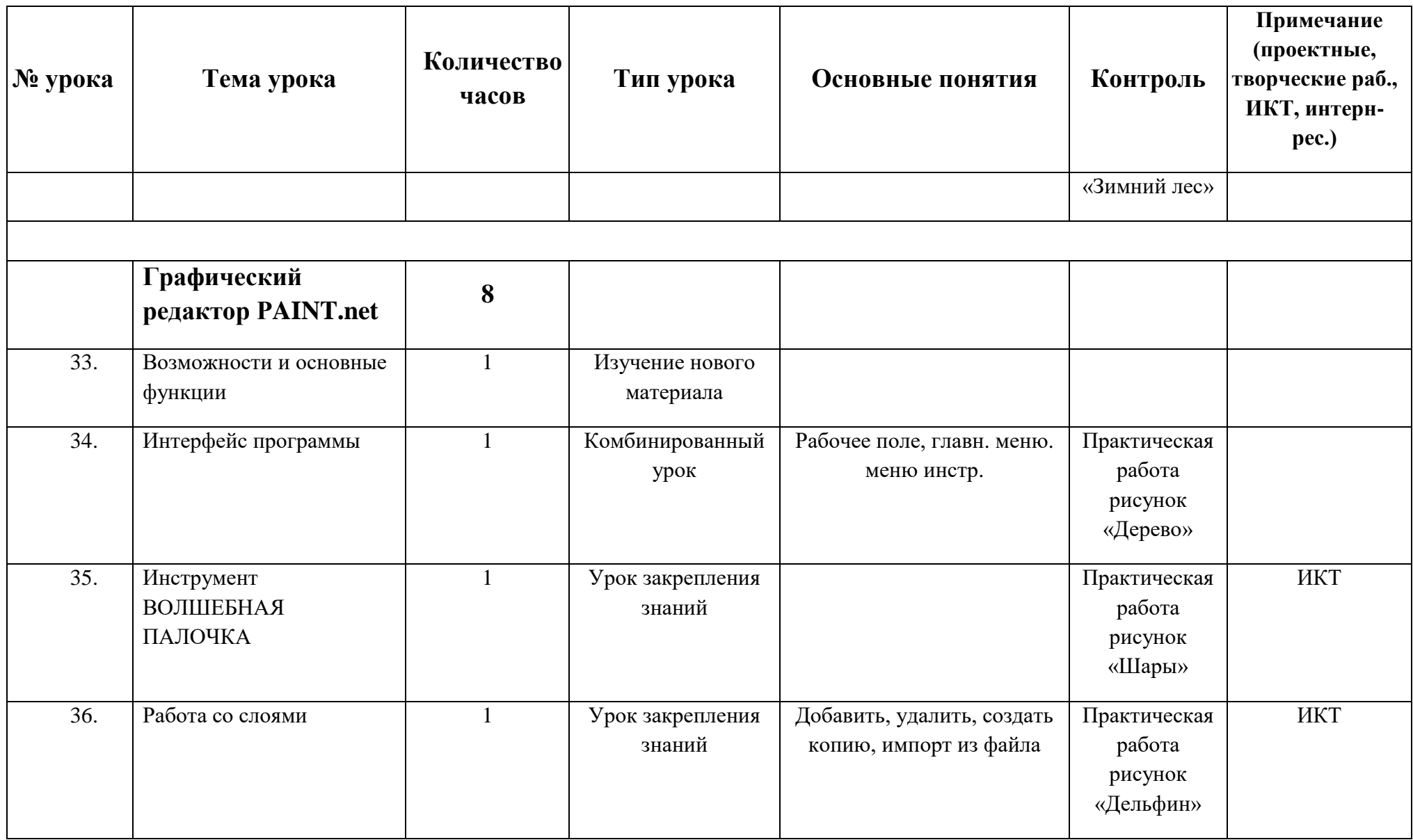